## **Publik - Documentation #55501**

## **Coquille sur form\_receipt\_time**

09 juillet 2021 11:57 - Nicolas Roche

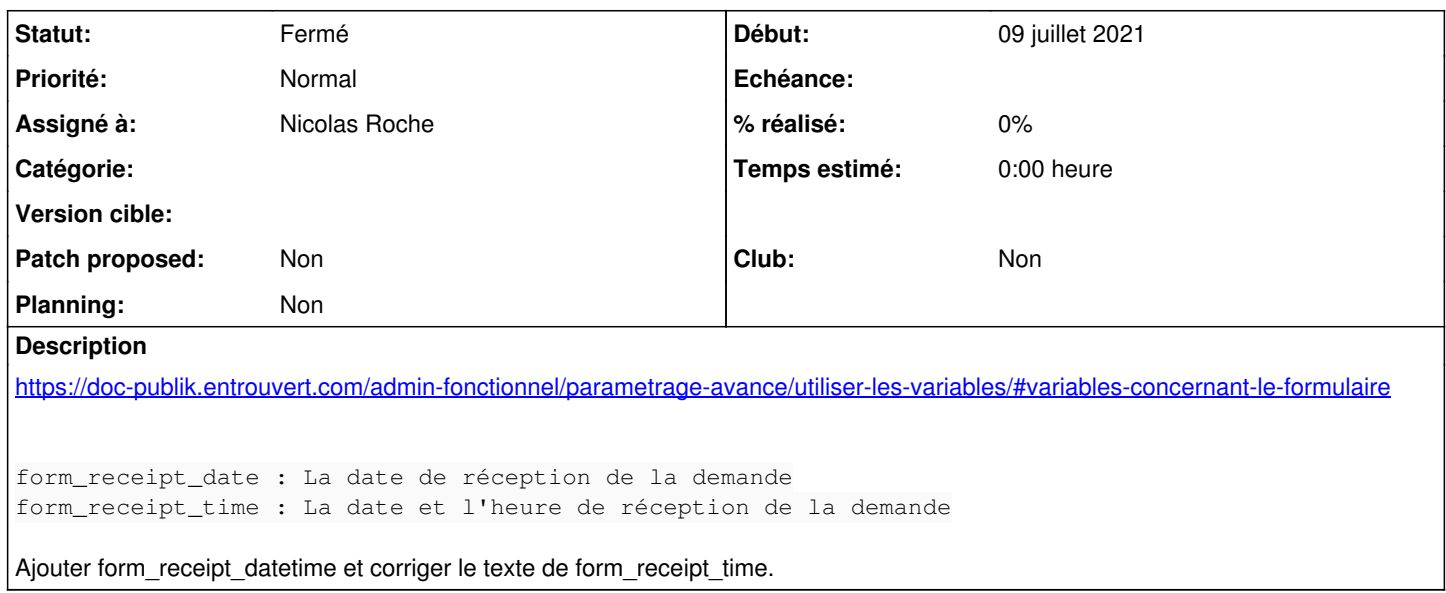

## **Historique**

## **#1 - 09 juillet 2021 12:00 - Nicolas Roche**

*- Statut changé de Nouveau à Solution déployée*